#### CSE 548 Tor lecture

- Some slides I stole
- Some more slides I stole
- Both are from https://community.torproject.org/training/resources/
- Live demo
  - https://community.torproject.org/onion-services/setup/

### Introduction to Onion Services

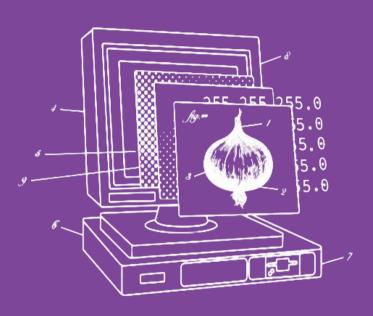

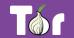

### Before we begin...

- Do you use Tor?
  - If not, why?
  - O If yes, do you have questions or concerns?
- What do you know about Onion Services?

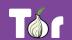

#### Table of contents

- 1. Introduction to Tor
- 2. Applications that run on the Tor network
- 3. Introduction to Onion Services (.onion)
- 4. When digital evidence leads to prosecution
- 5. "Deep" or "Dark" Web?
- 6. Hands-on activities (OnionShare)
- 7. Tor secure access package and onion support
- 8. Latest developments

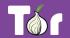

## Introduction to Tor

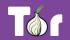

### Connecting through **HTTP**

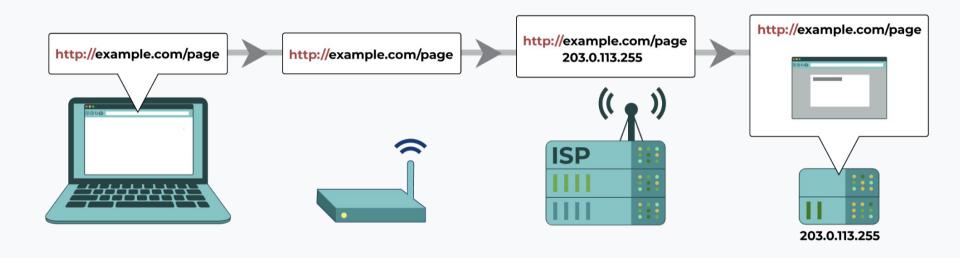

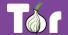

### Connecting through **HTTPS**

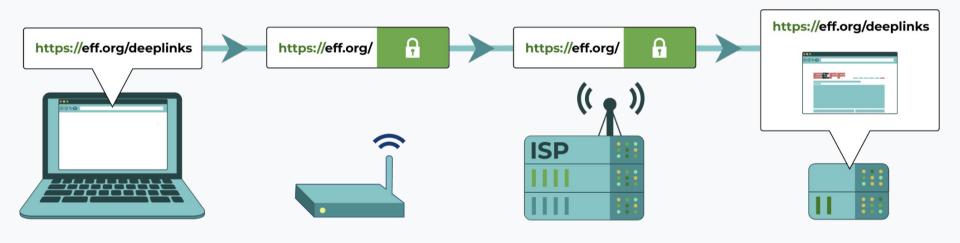

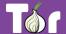

### Connecting through **VPN**

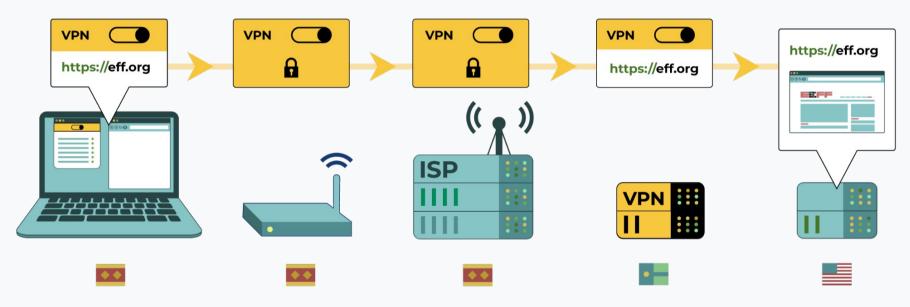

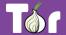

### Connecting through **Tor**

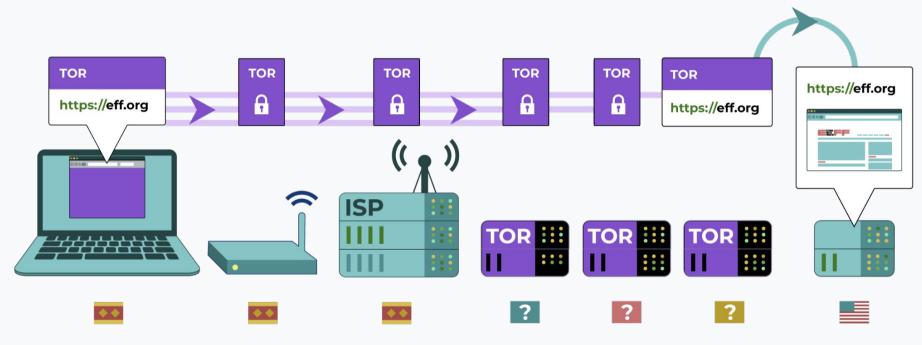

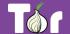

Who can see your activity through HTTPS and what can they see?

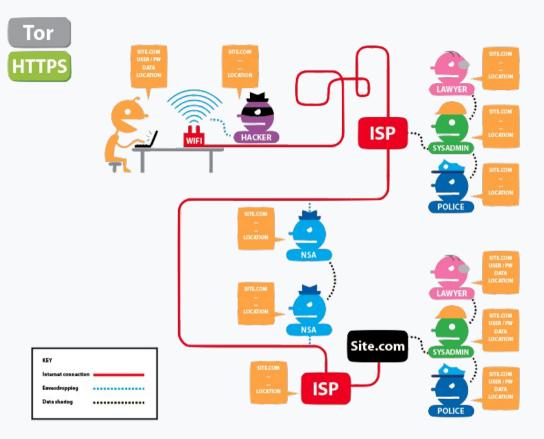

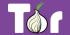

Who can see your activity through <u>Tor</u> and <u>HTTPS</u> and what can they see?

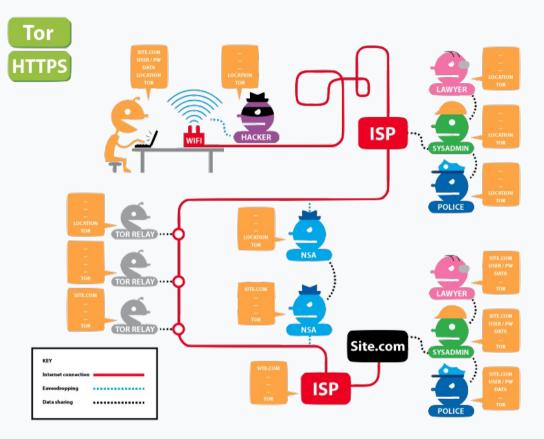

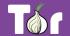

### Different ways of defining Tor

- Tor  $\Rightarrow$  free software created at NRL starting 2001/2.
- Tor ⇒ an open network of ~9,500 nodes anyone can join!
- lacktriangle Tor  $\Rightarrow$  a browser that connects you to the Tor network.
- Tor  $\Rightarrow$  a US non-profit formed in 2006.
- Tor ⇒ a community of volunteers, researchers, developers, trainers, advocates from all over the world.

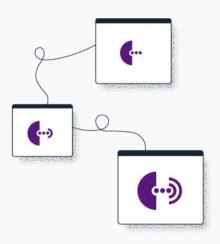

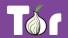

### Fighting the Internet's original sins

- It's <u>Tor</u> (not capitalized).
- The goal is to have a way to use the internet with as much privacy as possible:
  - a. by routing traffic through multiple nodes; and
  - b. by encrypting traffic multiple times hence the term "onion routing".
- Tor provides anonymity, which mitigates against both surveillance and censorship.

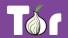

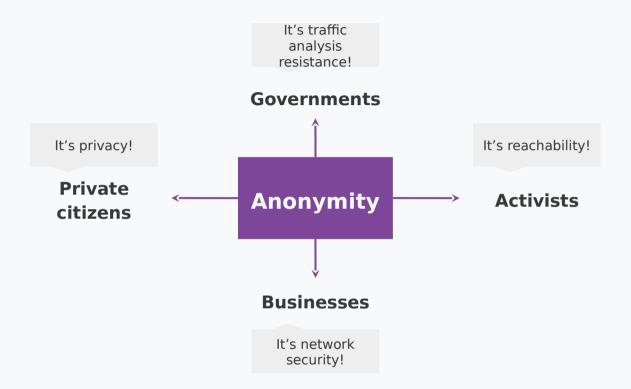

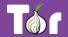

# We kill people based on metadata

Director of the NSA and CIA

General Michael Hayden

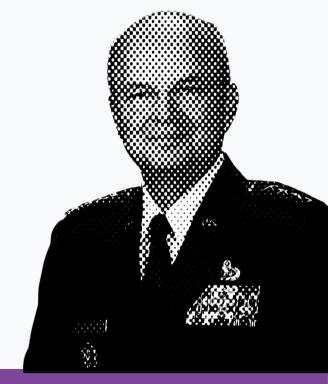

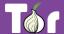

### Two sides of the same coin

- Censorship and surveillance go hand-in-hand.
- In order to <u>block</u> access to an online service, censors need to <u>spot</u> when users want to access said service.
- Anonymity grants protection from surveillance and censorship.

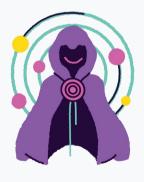

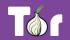

#### What is Tor Browser?

- Just like any other browser (Chrome, Firefox, Safari, Yandex) except it does not expose traffic.
- Traffic is encrypted and bounces through three random volunteer-run nodes called relays.
- When using Tor Browser, we don't know who you are or what you're visiting.

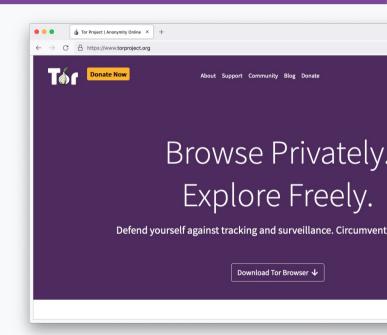

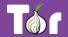

### Multilingual Browser

Tor Browser is available in many languages:
 https://www.torproject.org/download/languages

 Tor Browser manual is a user-friendly guide for novice users and is also multilingual: <a href="https://tb-manual.torproject.org/">https://tb-manual.torproject.org/</a>

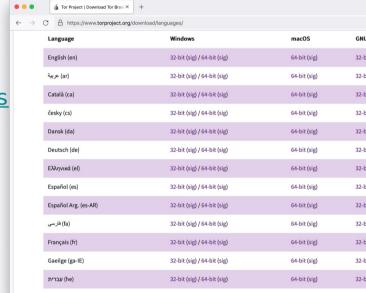

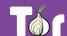

#### **Tor Browser on Android**

Developed by the Tor Project <a href="https://www.torproject.org/download/">https://www.torproject.org/download/</a>

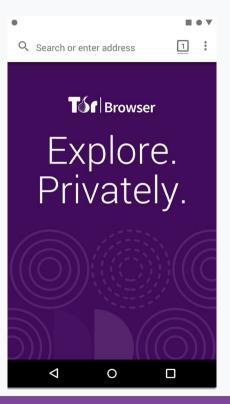

#### **Onion Browser on iOS**

Developed by the Guardian Project <a href="https://onionbrowser.com/">https://onionbrowser.com/</a>

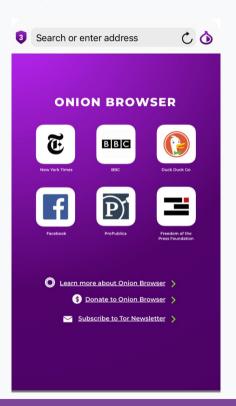

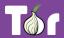

### A growing network of relays

- Tor relays and bridges are run by volunteers from around the world, including individuals, NGOs, and companies.
- They form the backbone of the Tor network.
- Today we count: 7000+ relays and 2660+ bridges.

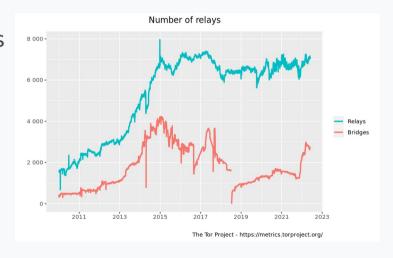

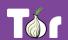

### Bypassing censorship of the Tornetwork

- Direct access to Tor may be blocked by some
   Internet Service Providers and governments.
- Tor Browser includes circumvention tools for getting around these blocks called bridges.
- Bridges are relays that are private and harder to block: <a href="https://bridges.torproject.org/">https://bridges.torproject.org/</a>

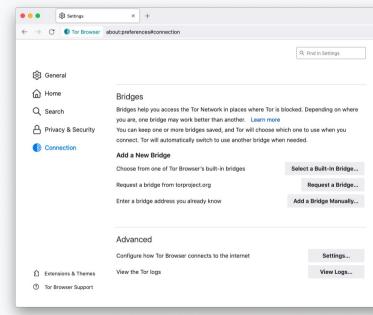

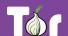

### Bypassing censorship of torproject.org

- Tor Project website could be blocked on your network.
- Multiple circumvention methods:
  - Mirror websites: <a href="https://tor.eff.org/">https://tor.calyxinstitute.org/</a>
  - Requesting Tor Browser bundle via email: <u>gettor@torproject.org</u>
  - Requesting Tor Browser bundle via Telegram:
     <a href="https://t.me/gettor\_bot">https://t.me/gettor\_bot</a>

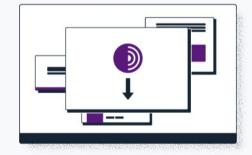

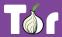

### Applications that run on the Tor network

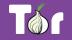

### **Operating system**

- Tails is an operating system (like Windows and macOS) that can be run straight from a USB.
- Tails  $\Rightarrow$  The Amnesic Incognito Live System.
- Tails isolates the connection of all applications through Tor and comes with a set of secure applications.
- An independent project: <a href="https://tails.boum.org/">https://tails.boum.org/</a>

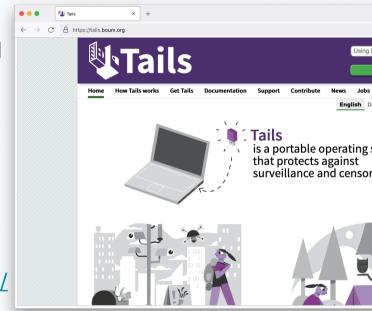

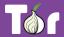

### System-wide VPN

- Orbot routes mobile apps' traffic through
   Tor, you can select specifically which apps
   to run through Tor.
- Orbot is available on iOS and Android.
- Developed and maintained by the Guardian
   Project: <a href="https://orbot.app/">https://orbot.app/</a>

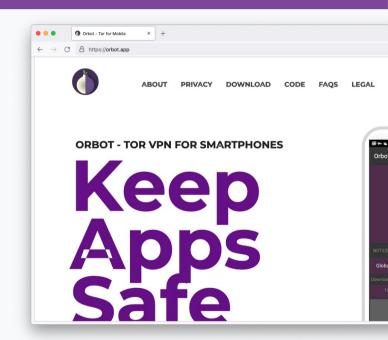

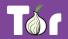

### Secure whistleblowing

- <u>SecureDrop</u> and <u>GlobaLeaks</u> are tools for whistleblowers to communicate securely with journalists.
- Newsrooms around the world have set up their own whistleblowing platforms to receive leaks securely.

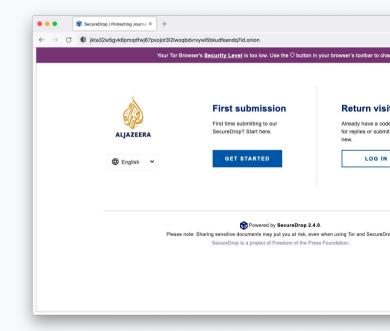

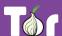

### **Anonymous peer-to-peer messaging**

- Ricochet Refresh is an instant messenger that routes all messages through Tor.
- Nobody knows who you're talking to, or what you're talking about.
- Supported by Blueprint for Free Speech:
   <a href="https://www.blueprintforfreespeech.net/">https://www.blueprintforfreespeech.net/</a>

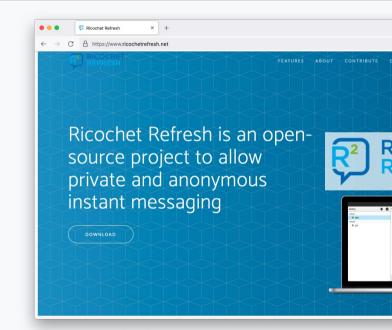

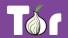

### Introduction to Onion Services (.onion)

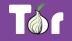

- Onion Services are online services that are only available through the Tor network.
- An Onion Service connects to a rendez-vous node/relay inside the Tor network; and the user wanting to connect to it does the same.
- As a user, you never leave the Tor network when visiting an Onion Service.
- Onion Services provide end-to-end encryption: both visitor and website use Tor (without HTTPS).

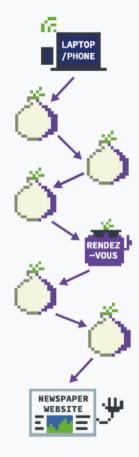

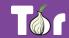

### Visiting the Intercept's site on Tor Browser vs. visiting the Intercept's onion service

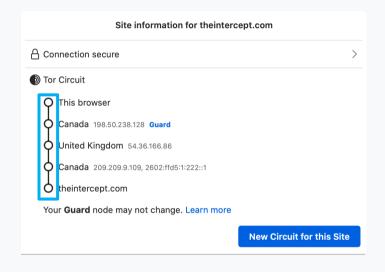

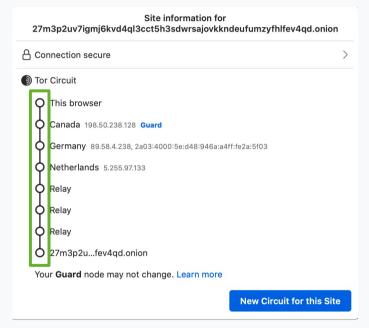

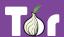

#### .onion addresses

- Just like any other website, you need to know the address of an onion service in order to reach it.
- The .onion address is automatically generated, so there is no need to purchase a domain.
- An onion address is a string of 56 random letters and numbers followed by ".onion".

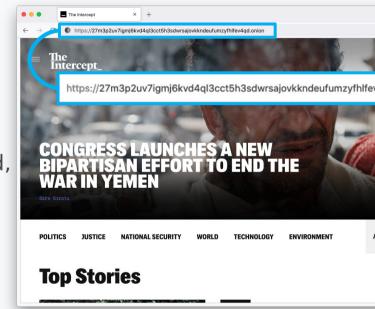

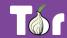

### Censorship resistance

- Both location and IP address of an Onion Service are hidden, making it difficult to censor or identify who runs the service. Used to be called "hidden services".
- Tor exit nodes can block websites (rare), Onion
   Services never exit the Tor network.
- It's the most censorship-resistant technology available out there as long as the Tor network is reachable.

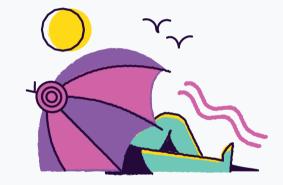

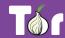

### Metadata obfuscation and elimination

- When you use the Tor network to browse the web you are not sending any information by default of who you are or where you are connecting from.
- The Onion Services use the Tor network to eliminate information about where they are situated.
- Using them eliminates all metadata that may be associated with the service otherwise.

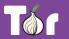

### Maximum harm reduction

- Leaving the Tor network still puts users at risk of censorship and other security and privacy risks, Onion Services almost diminish these risks.
- Even if websites are under DDOS, Onion Services could still give access to content of the site (in the case that the onion service itself is not under DDOS!).

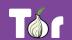

### Decentralizing the web

- To deploy an Onion Service, you don't need a static or dedicated IP address nor need to purchase a domain and submit it for approval.
- For smaller websites like blogs, there's no need for expensive hardware.
- Deployment is easy: you don't need to forward ports or configure your modem.

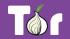

#### **Onion-Location**

- Onion-Location is an HTTP header that websites can use to advertise their onion counterpart.
- If the website that you're visiting has an onion service, a purple suggestion pill will prompt at the URL bar saying ".onion available".
- When you click it, the website will be reloaded and redirected to its onion counterpart.

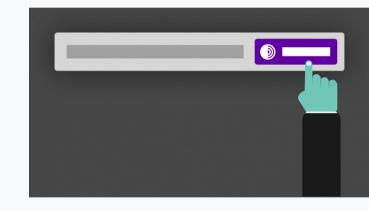

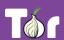

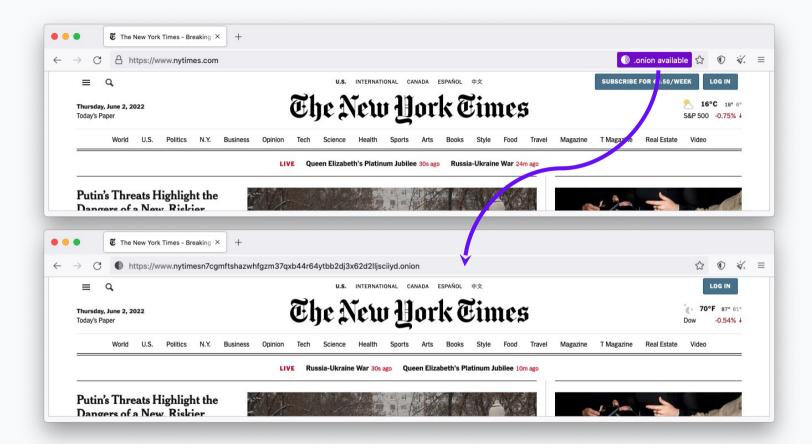

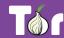

#### Popular Onion Services

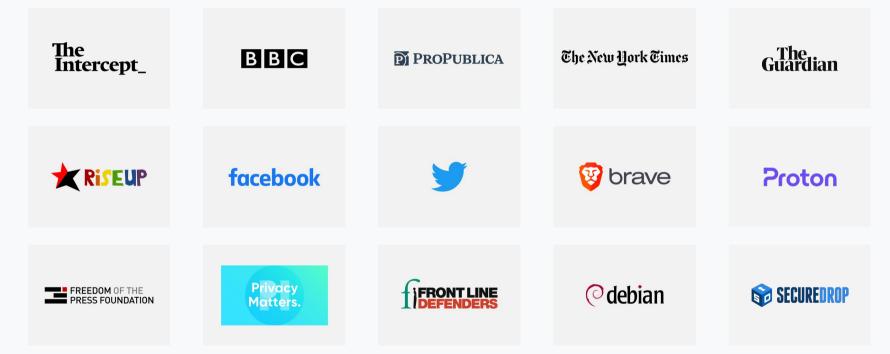

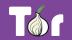

#### **Benefits of Onion Services**

- 1. Censorship resistance as long as the user has access to Tor.
- 2. End-to-end encryption between user and website.
- 3. Contributing to the decentralization of the web.
- 4. Tor network sustainability.
- 5. Protection of sources, whistleblowers, and journalists.
- 6. Opportunity to educate users about privacy by design.
- 7. Metadata obfuscation and elimination.

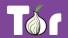

## Comparison

|                           | Regular Website                                                              | Website Over Tor                                           | Onion Service                                                            |
|---------------------------|------------------------------------------------------------------------------|------------------------------------------------------------|--------------------------------------------------------------------------|
| Censorship<br>Resistance: | Poor Website can easily be censored                                          | Good Censorship still possible via exit nodes              | Very good Accessible as long as Tor is reachable, address not censorable |
| Privacy<br>Safeguards:    | Very poor Minimal safeguards: HTTPS, no tracking, hosting jurisdiction, etc. | Good  Data correlation is not an eliminated risk           | Very good End-to-end encryption for user and service, anonymity for both |
| Metadata<br>Elimination:  | Poor Data about online activity recorded by websites and                     | Good Data about online activity can be recorded by website | Very good  Metadata logging eliminated on both ends, but website         |
| torproject.org            | entities passing traffic                                                     | if user logs in and identifies themselves                  | can record data if user logs<br>in                                       |

#### Why Onion Services matter

- Many cases documented where digital evidence has led to prosecution of dissidents, activists, people seeking abortion, etc.
- Ensuring people access your site via your Onion
   Service increases their digital and physical safety.

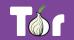

#### ---snip---

 The above slides continue, see original if you're interested, now plagiarizing some slides about evading censorship...

# What do you do when Tor is blocked?

## I downloaded Tor Browser, but it won't connect

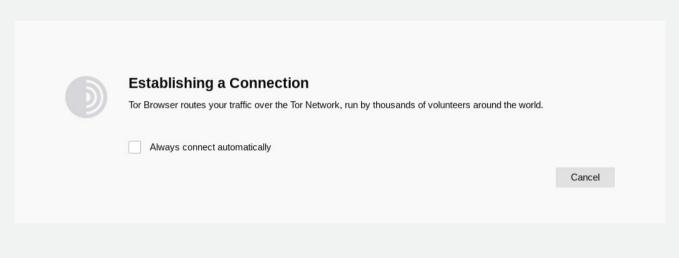

If this screen takes a long time and does not connect, you may need a bridge or pluggable transport

### When torproject.org is blocked

- Mirrors
  - https://tor.eff.org/
  - http://tor.calyxinstitute.org/ (if https is blocked)
- GetTor email: gettor@torproject.org
  - Contact from a Gmail or Riseup account
- Flash drive with Tor on it from someone you trust
- Get the EXE, DMG, tar.xz, don't copy the installed folder
- Downloading Tor Browser from a non-official source is dangerous!

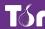

### **Bridges and pluggable transports**

- Bridges are relays that are not listed publicly
- Get bridges directly from Tor Browser (moat)
- Or from the website <a href="https://bridges.torproject.org">https://bridges.torproject.org</a>
  or send an email to bridges@torproject.org from a Gmail, or Riseup.net account
- Or get a bridge address from a trusted person
- Pluggable transports can be used like bridges to disguise Tor traffic (also called "built-in bridges")

### **Bridges and pluggable transports**

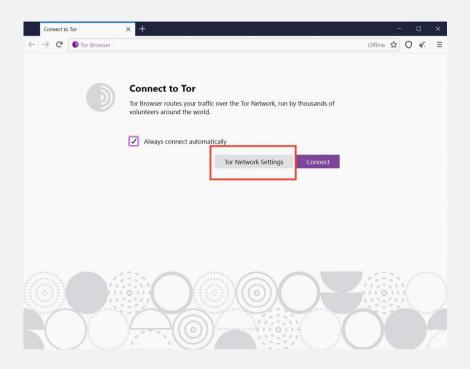

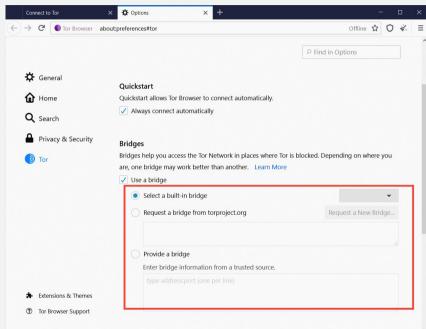

# Request a bridge

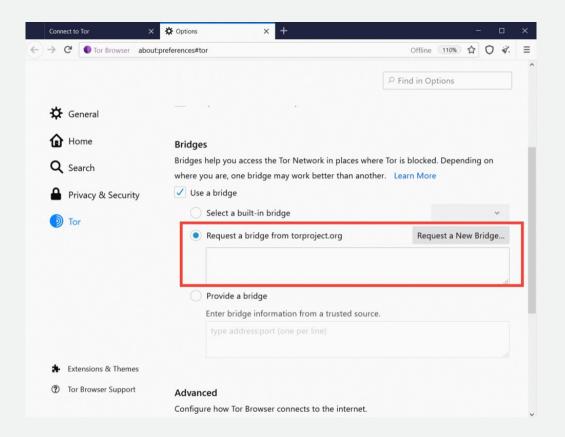

#### Or select a built-in bridge

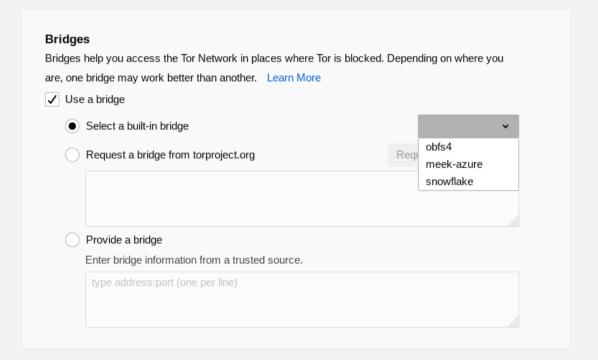

#### Pluggable transports

- obfs4: makes Tor traffic look random; works in many situations including China (if not, try meek).
- meek-azure: makes it look like Microsoft traffic; works in China.
- **snowflake**: proxies traffic through temporary proxies using WebRTC (under development). https://snowflake.torproject.org

#### OONI

- Open Observatory of Network Interference: <u>https://ooni.torproject.org</u>
- Country-level reports of specific censorship tools in use on certain websites
- View their reports: https://explorer.ooni.org/
- Or use your own OONI Probe to test websites: available in App Store and Google Play.

# Now some images plagiarized from... https://community.torproject.org/onion-services/overview/

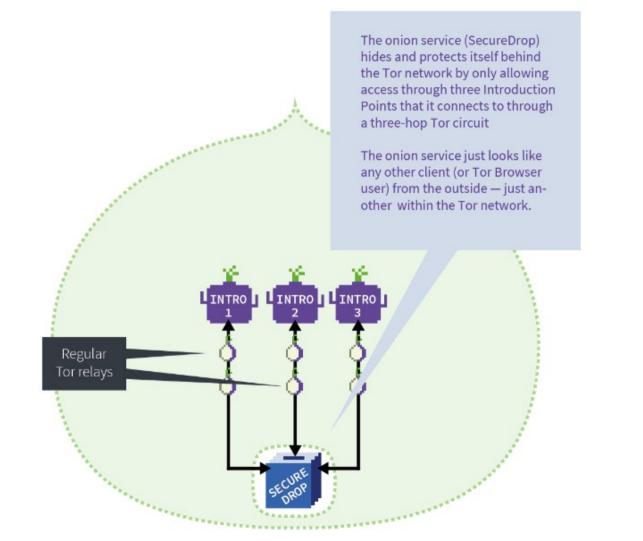

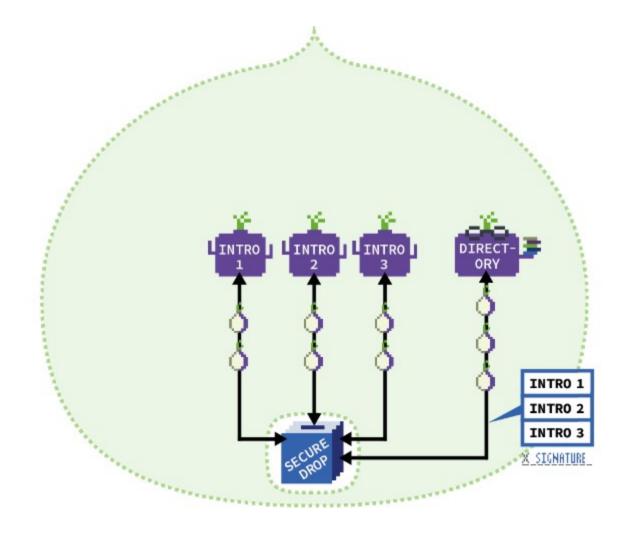

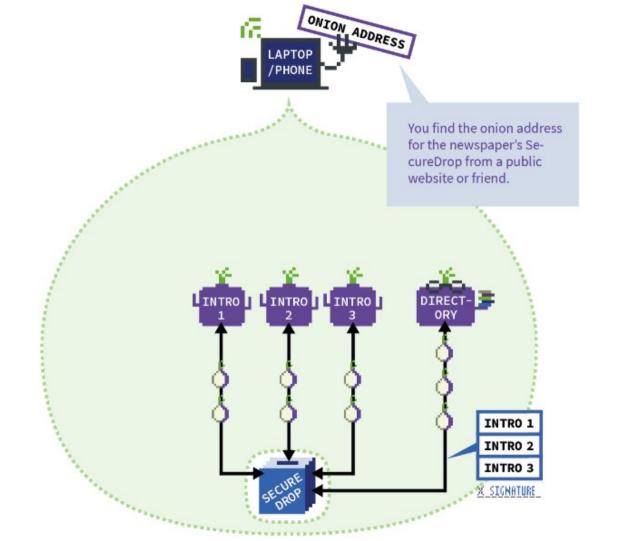

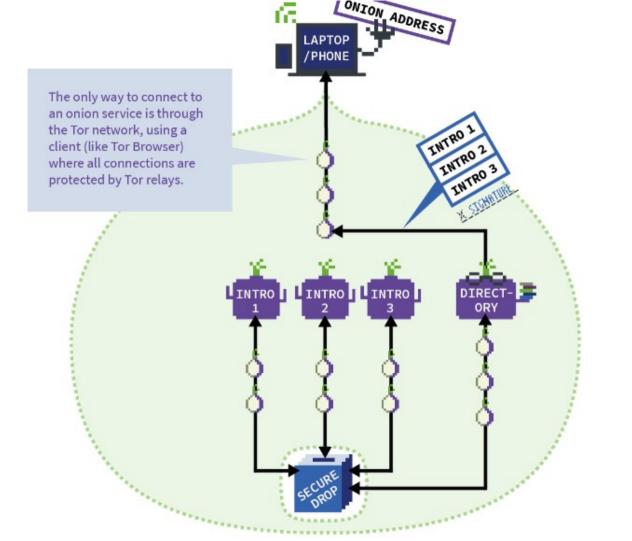

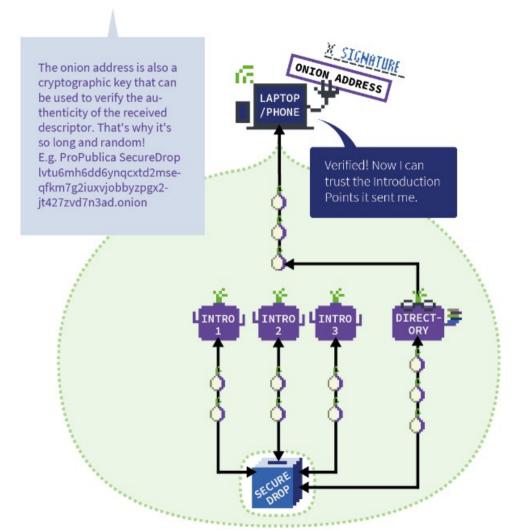

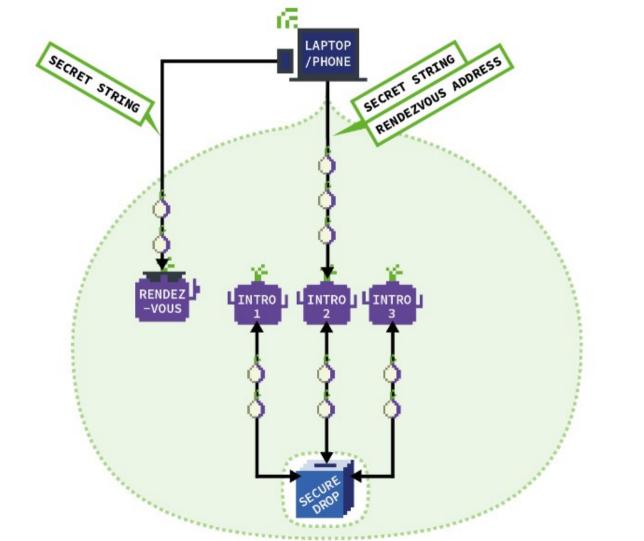

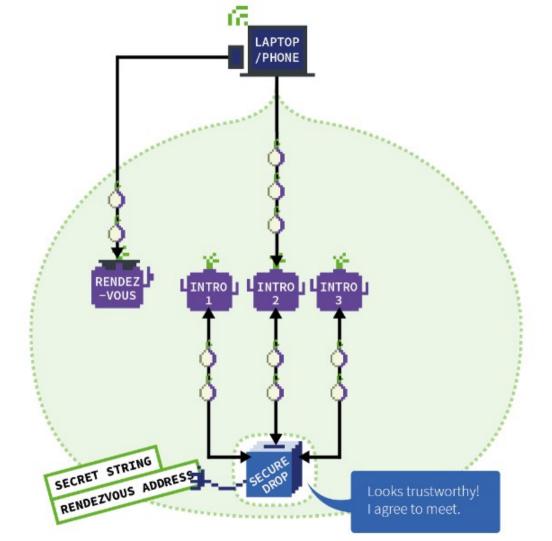

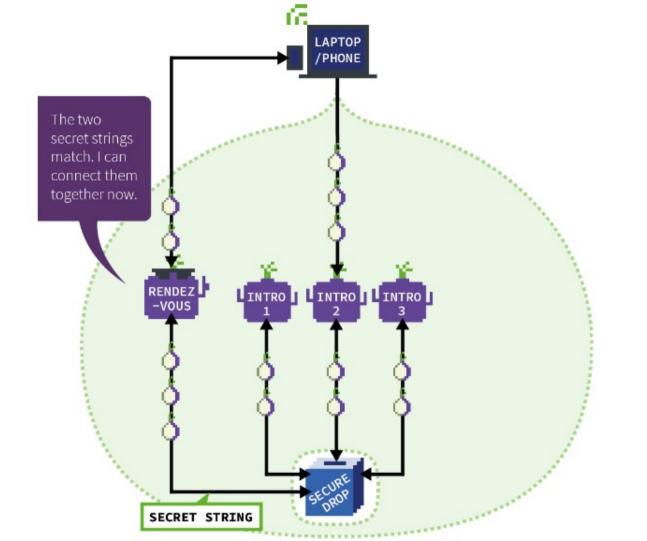

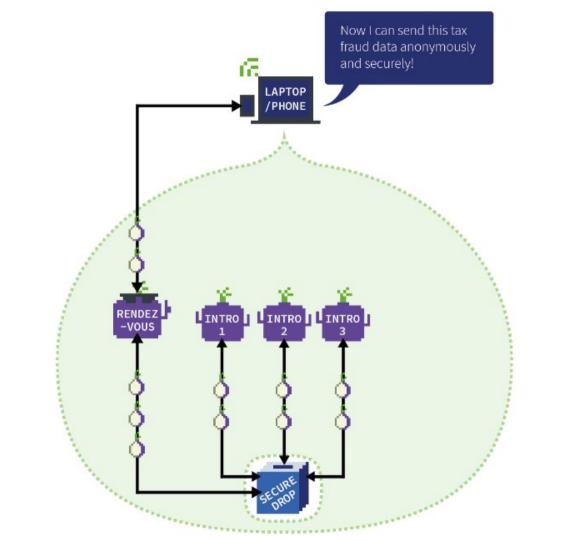

#### Homework 2

- Get Tor Browser working
- Get a Tor hidden service working
  - I recommend a Linux VM and lighttpd configured to listen on 127.0.0.1:8080
- Connect to >5 people and get >5 people to connect to you
  - Save logs of everything
- Authoritative assignment language is in Canvas